Multiplying two numbers:

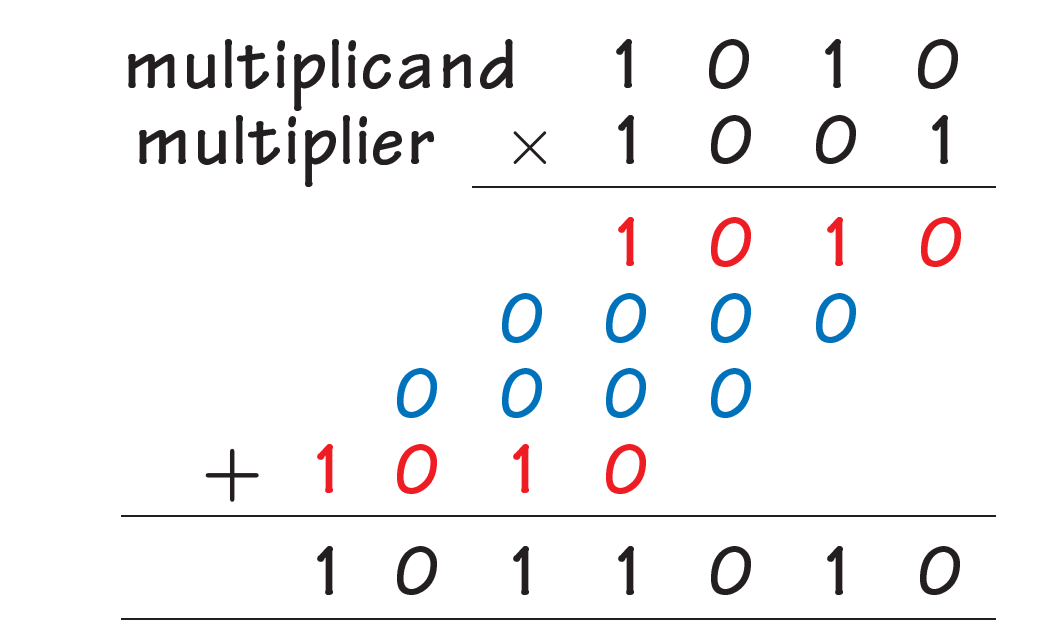

 $m$ -bits  $\times n$ -bits =  $(m + n)$ -bit result

m-bits:  $2^m - 1$  is the largest number  $\Rightarrow (2^m - 1)(2^n - 1) = 2^{m+n} - 2^m - 2^n + 1$ 

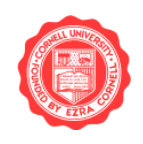

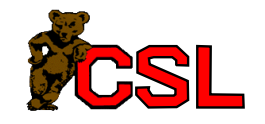

## Integer Multiplication: First Try

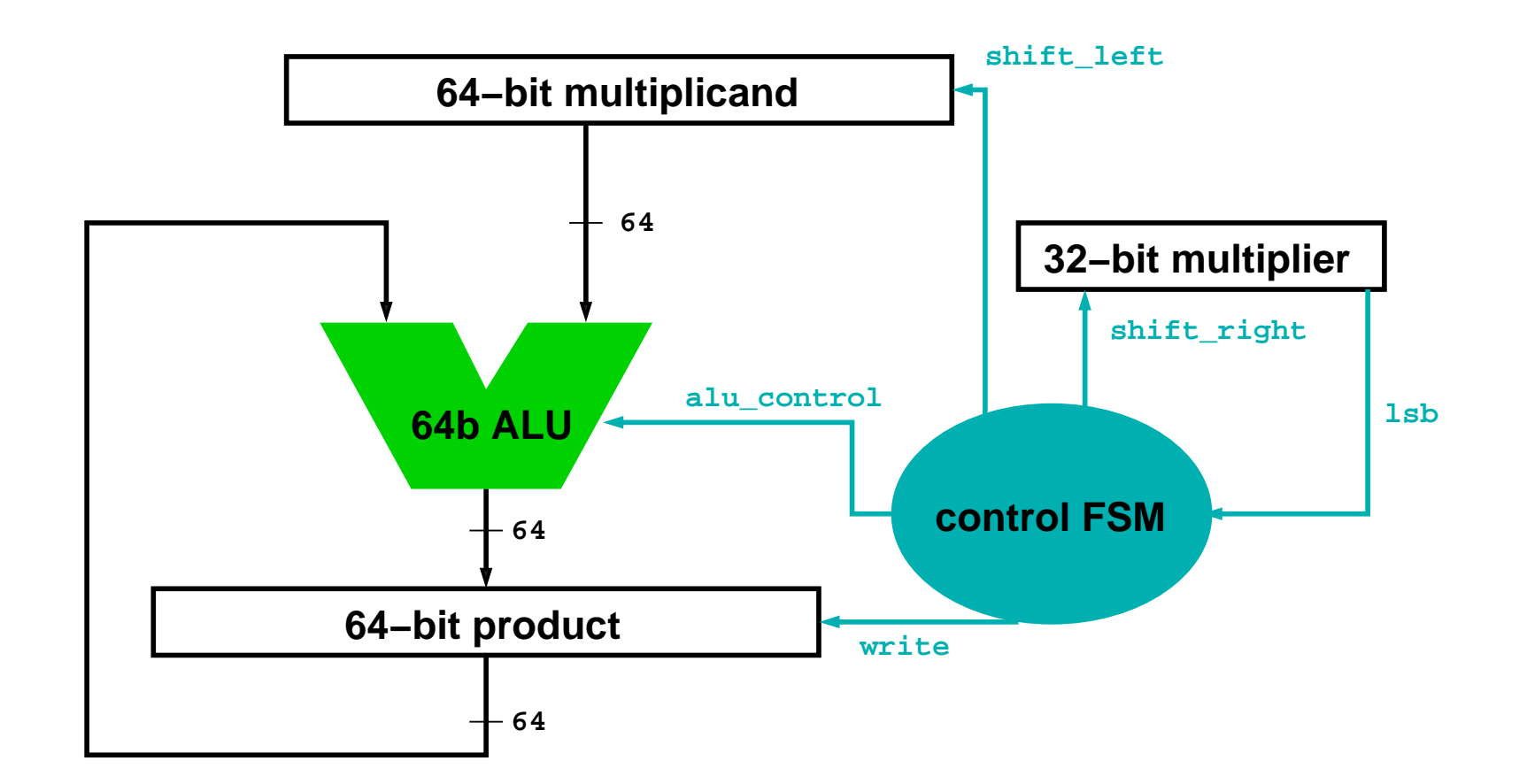

How do we build this?

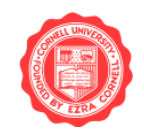

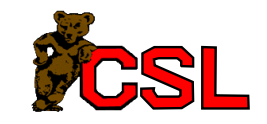

## Registers And Shift Registers

Register with shift left:

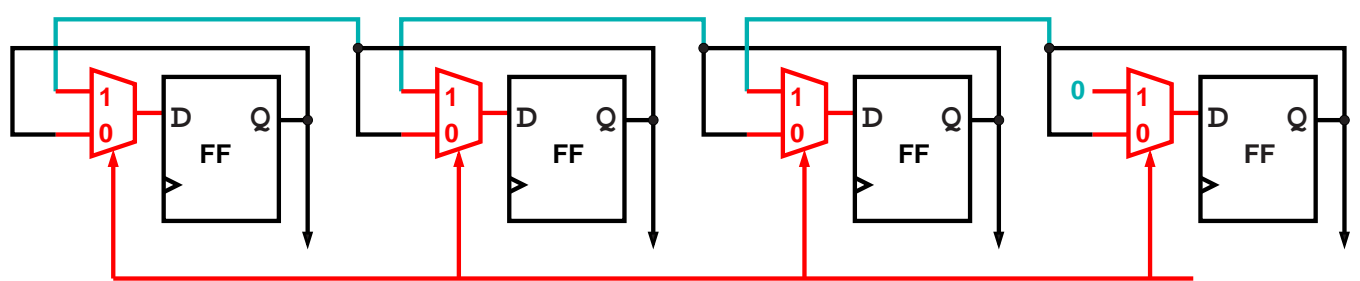

Register with write:

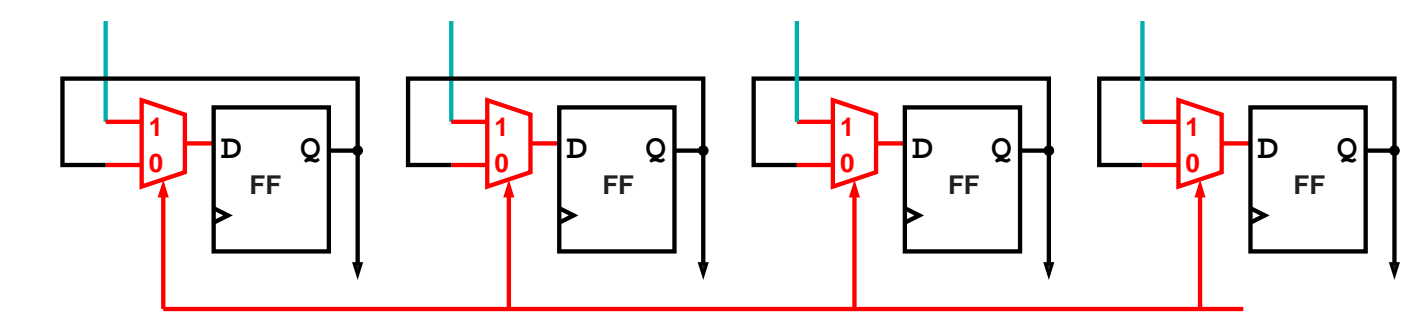

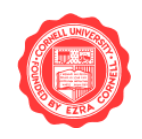

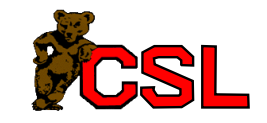

# Control

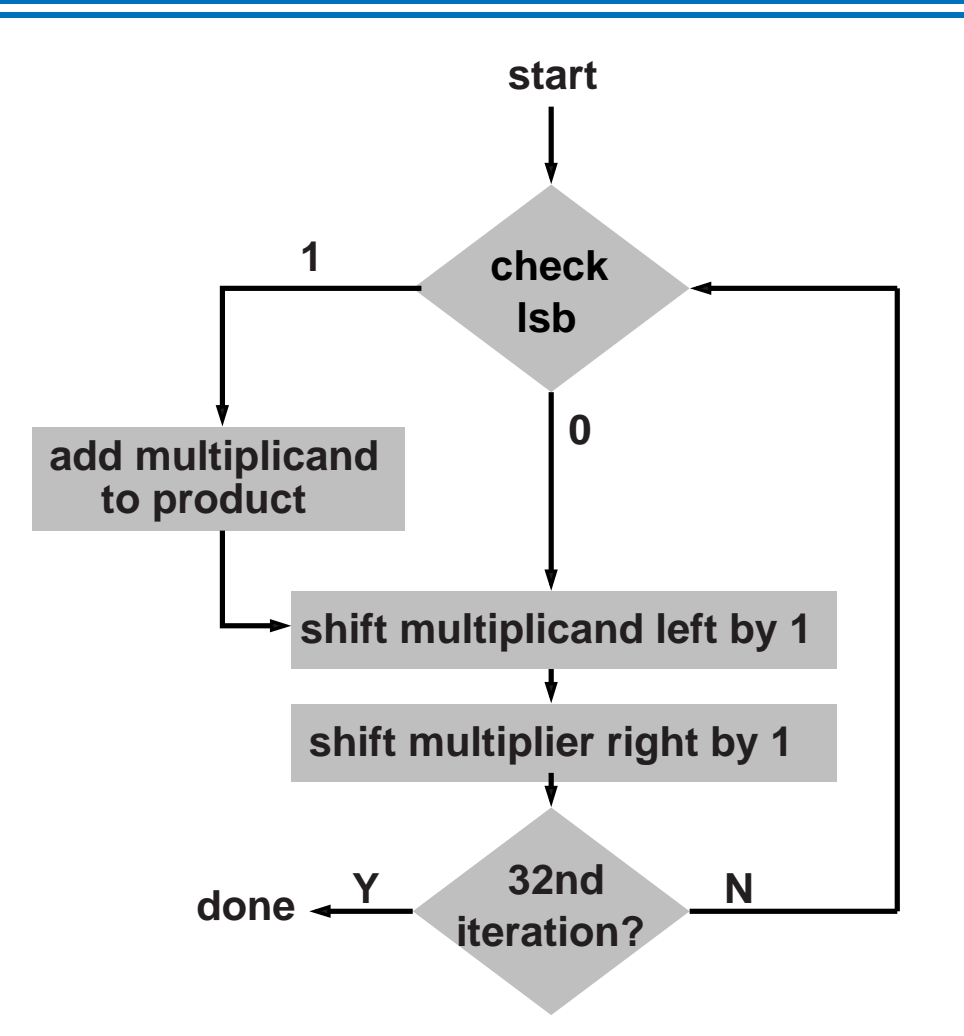

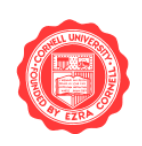

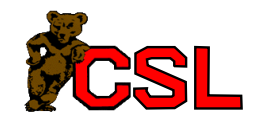

#### Observations:

- 32 iterations for multiplication  $\Rightarrow$  32 cycles
- How long does 1 iteration take?
- Suppose 5% of ALU operations are multiply ops, and other ALU operations take 1 cycle.  $\Rightarrow CPI_{allu} = 0.05 \times 32 + 0.95 \times 1 = 2.55!$
- Half of the bits of the multiplicand are zero  $\Rightarrow$  64-bit adder is wasted
- 0's inserted when multiplicand shifted left  $\Rightarrow$  product LSBs don't change

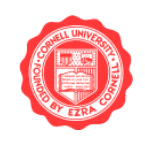

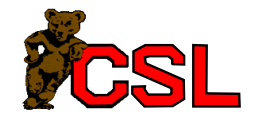

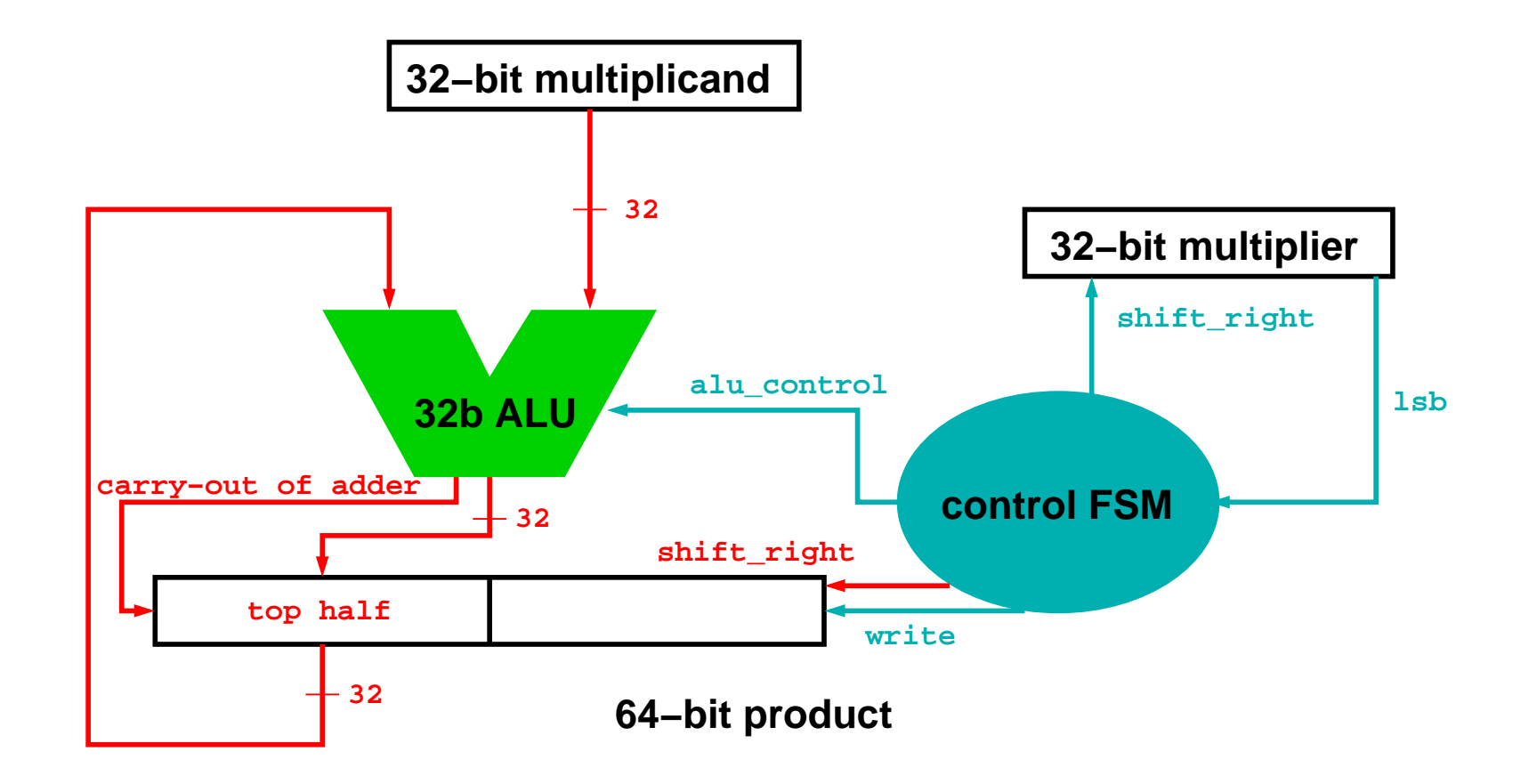

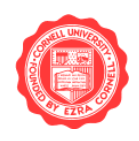

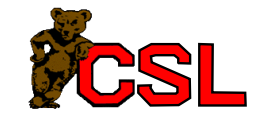

## New Control

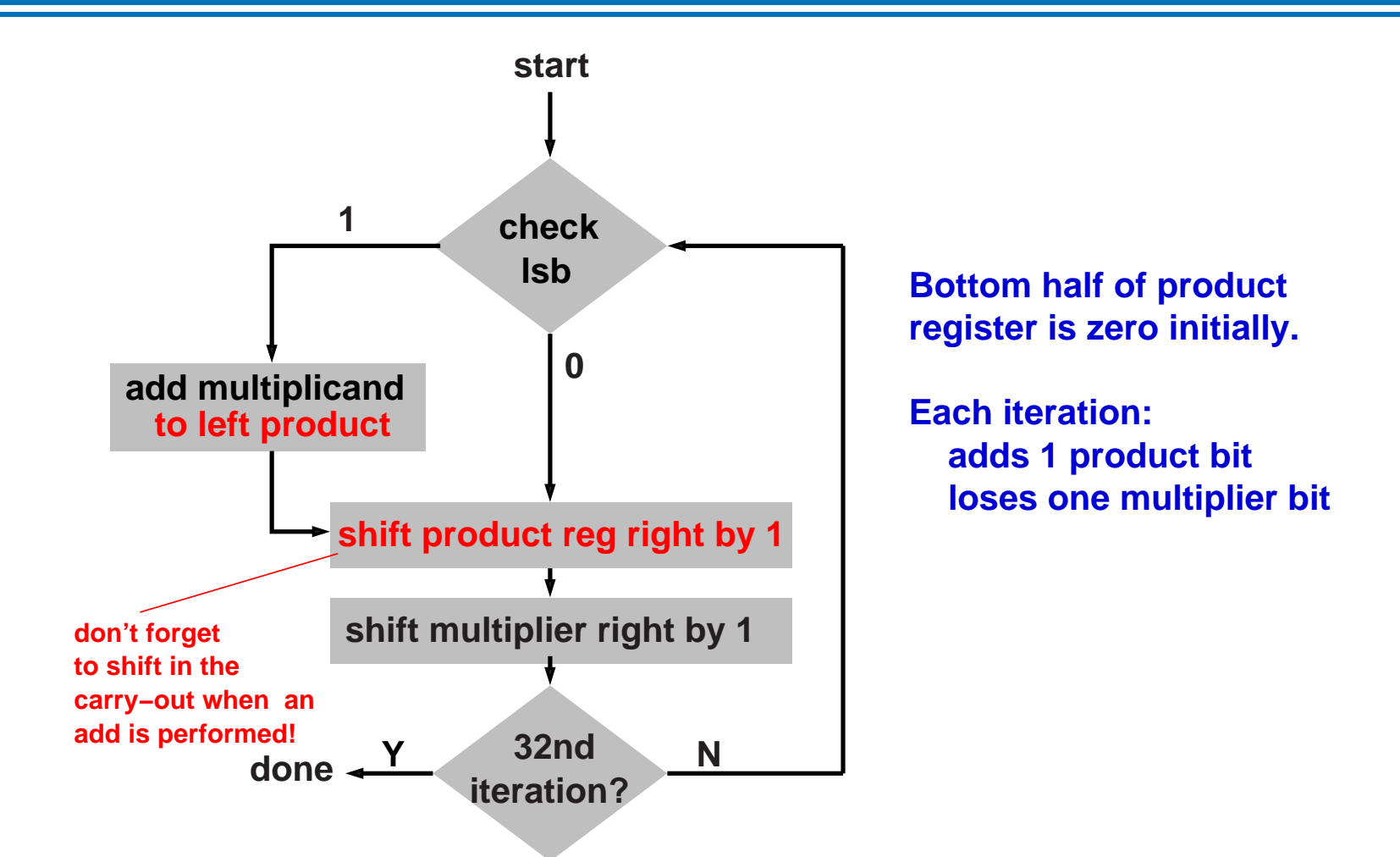

Share storage for product register and multiplier!

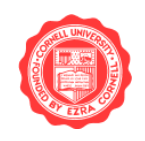

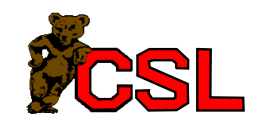

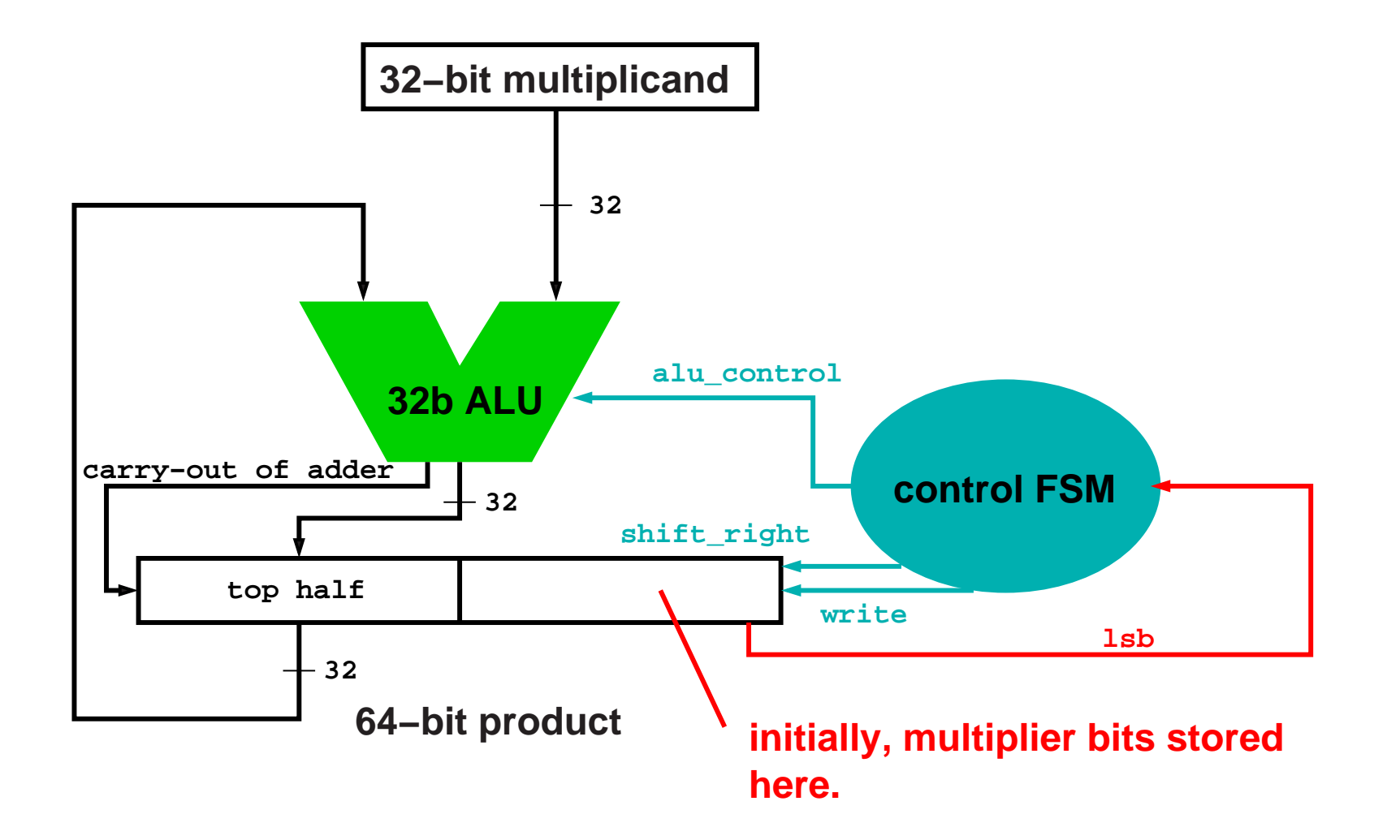

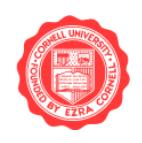

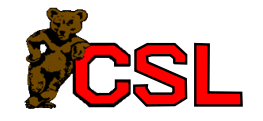

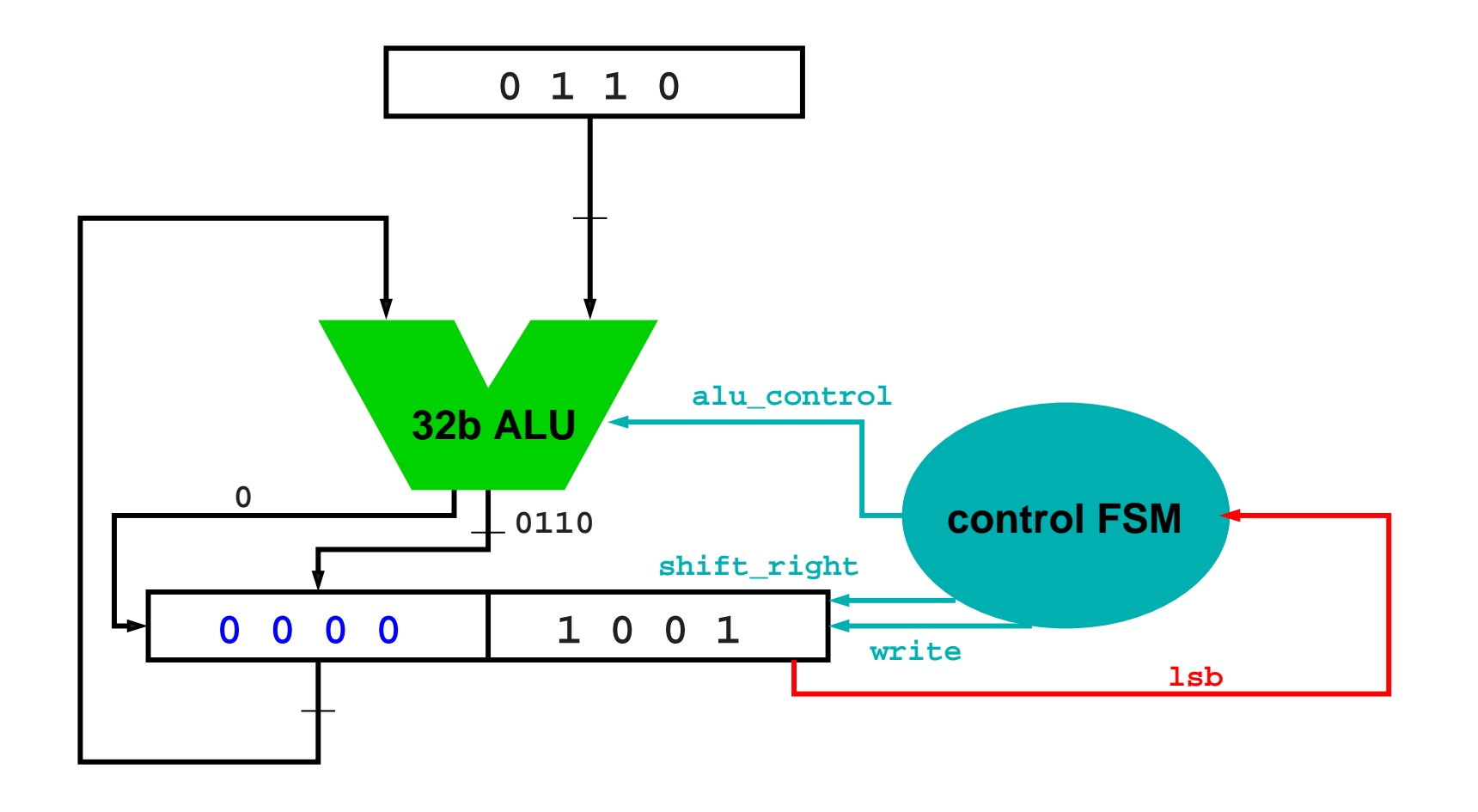

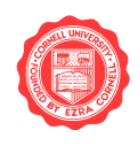

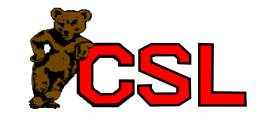

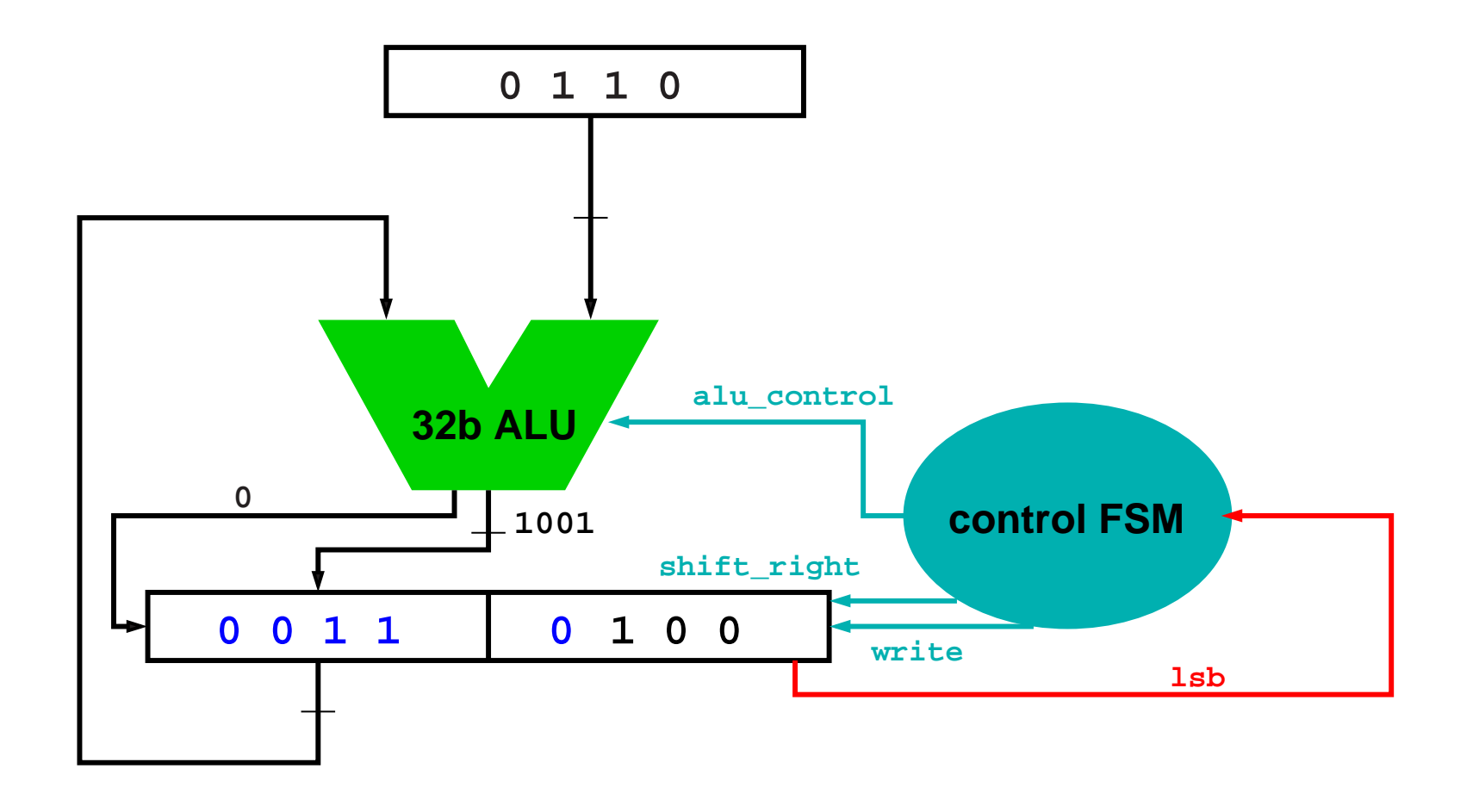

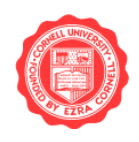

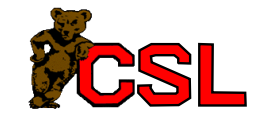

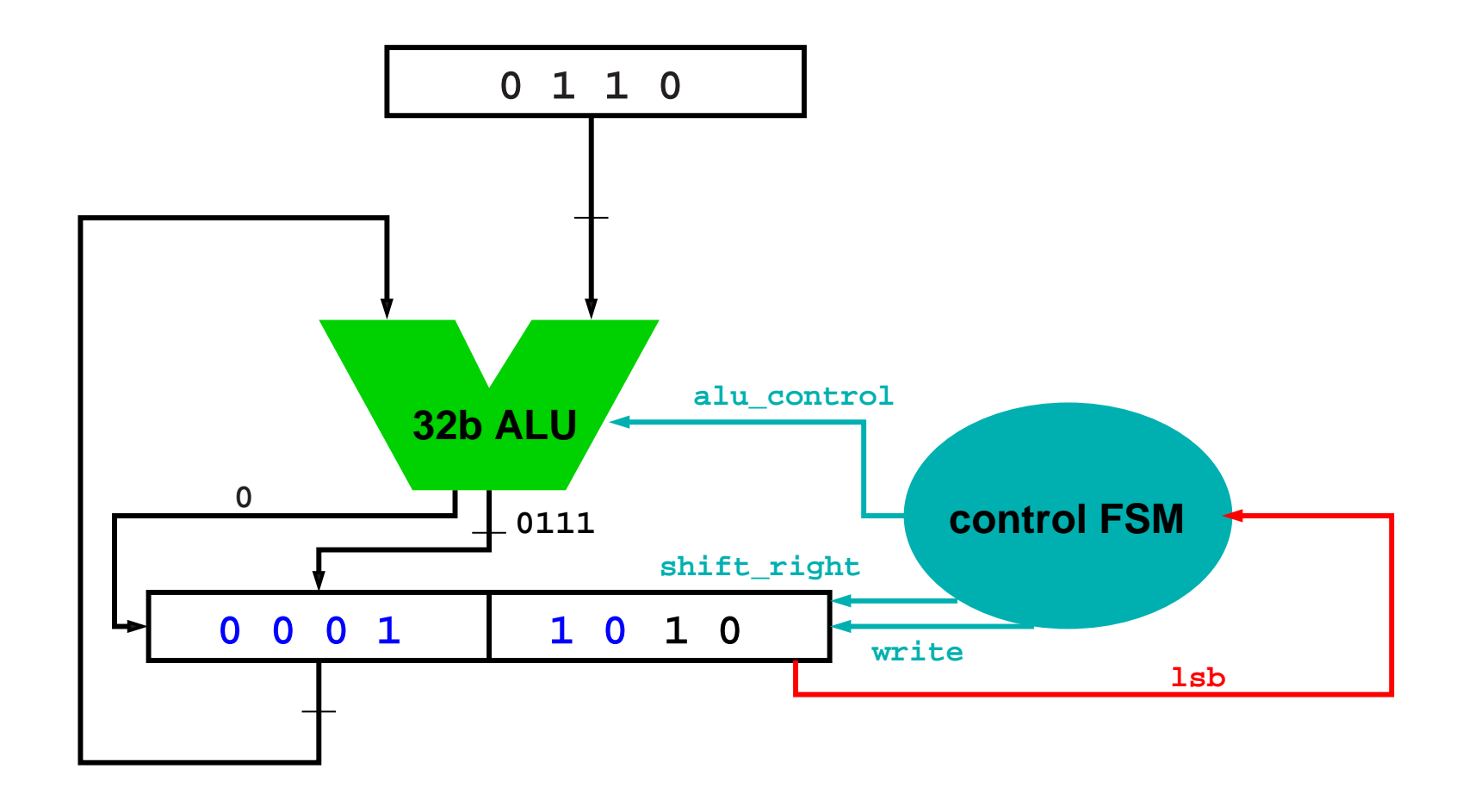

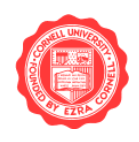

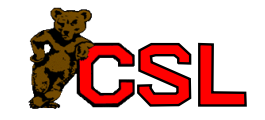

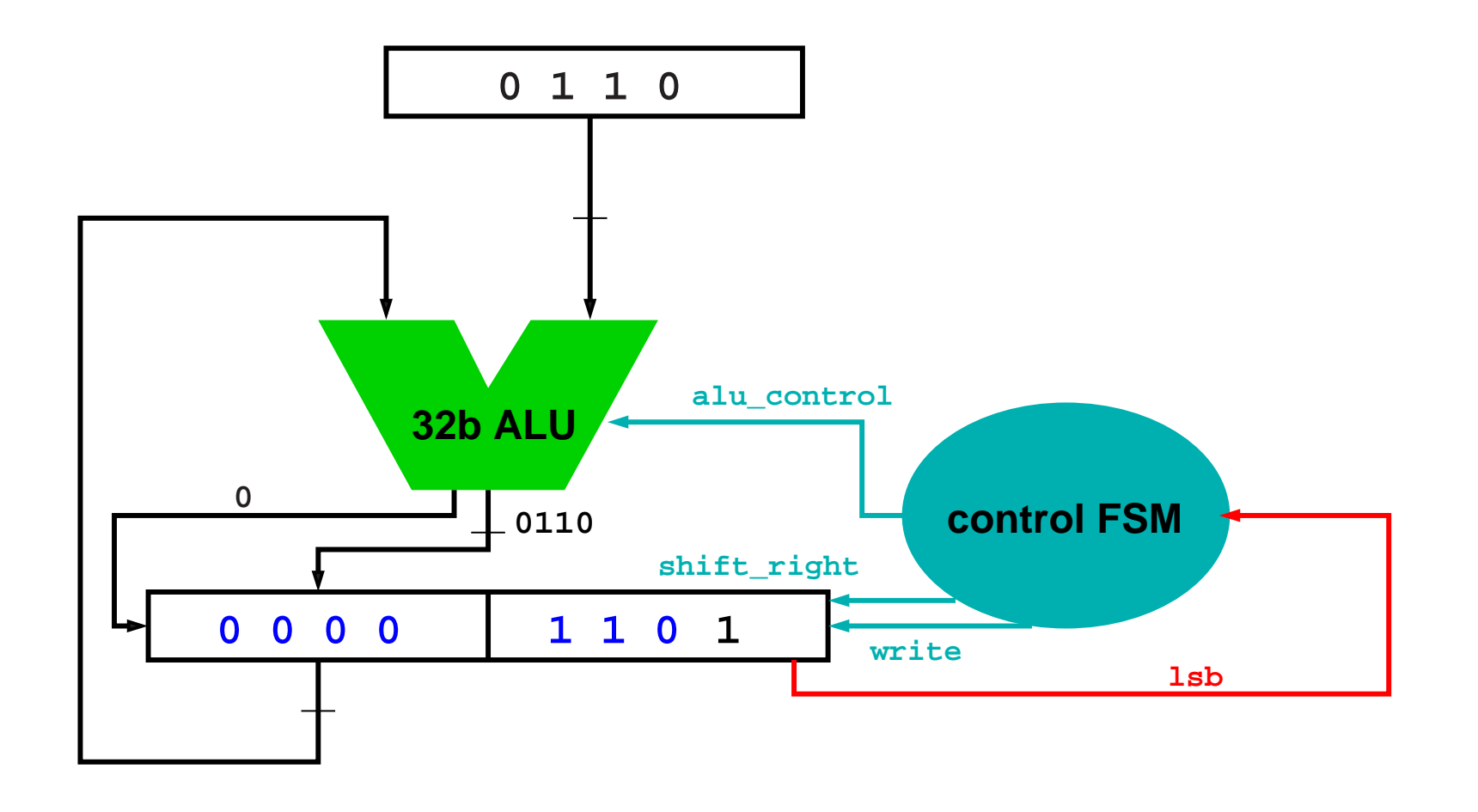

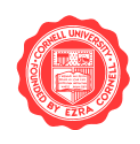

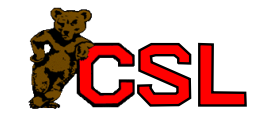

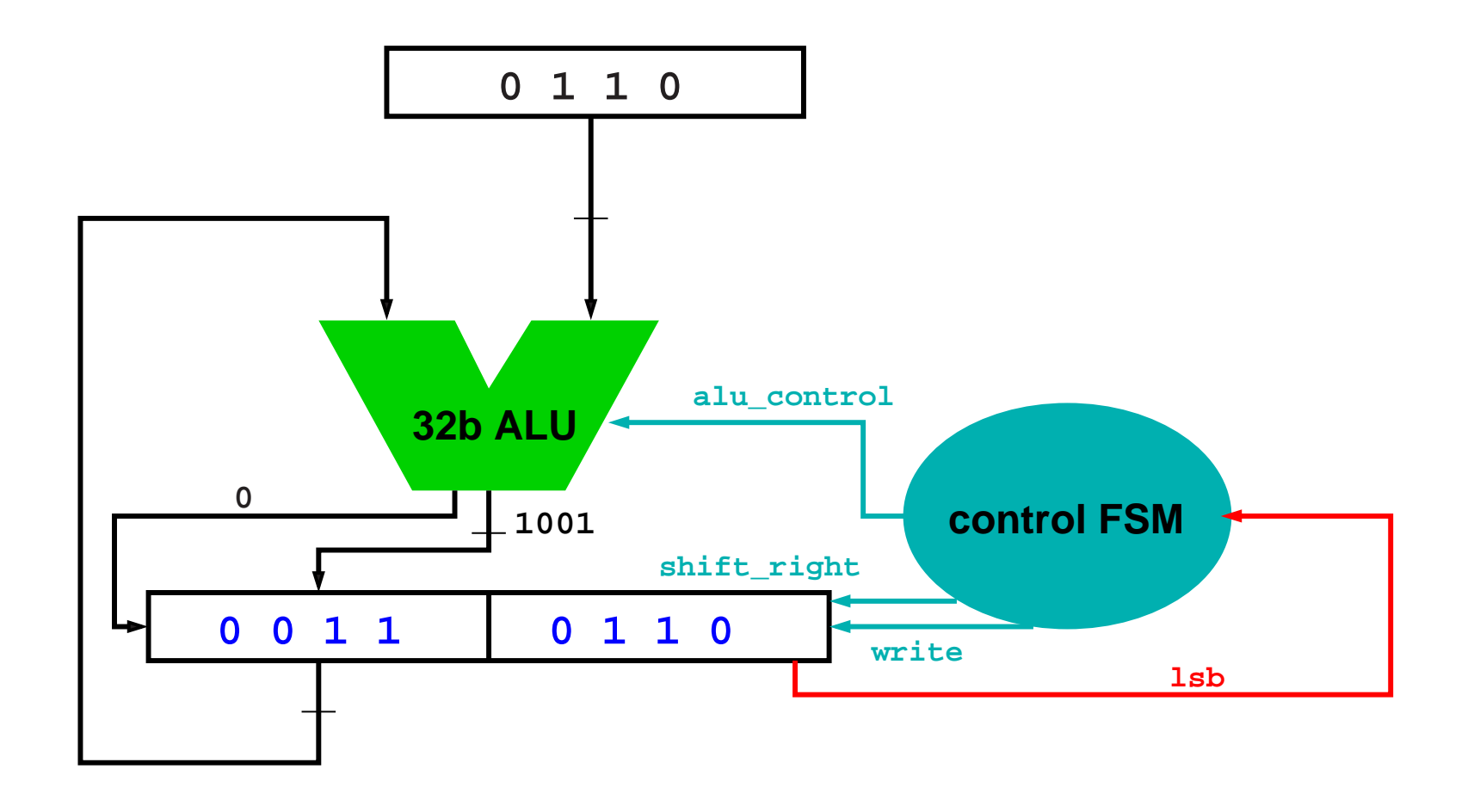

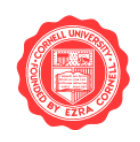

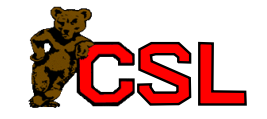

#### Integer Multiplication

- Each step requires an add and shift
- MIPS: hi and lo registers correspond to the two parts of the product register
- Hardware implements multu
- Signed multiplication:
	- Determine sign of the inputs, make inputs positive
	- Use multu hardware, fix up sign
	- Better: Booth's algorithm

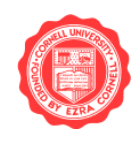

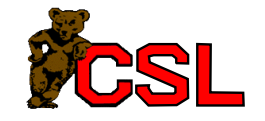

# Booth Multiplication

Example:

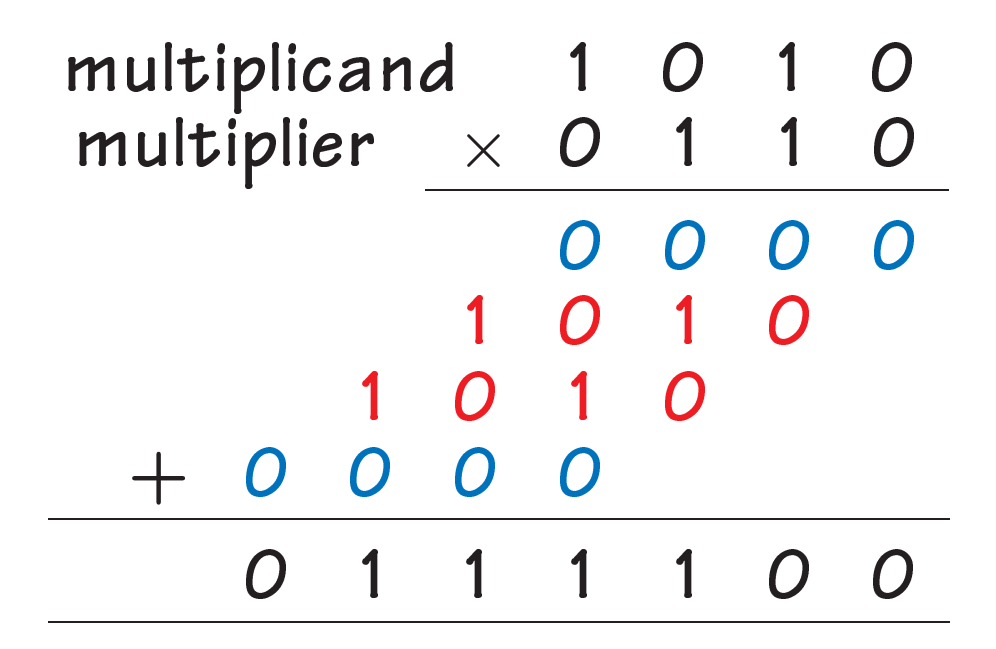

Instead we could subtract early and add later...

 $6x = 2x + 4x = -2x + 8x$ 

 $11110000 = 10000XXXX - 0001XXX$ 

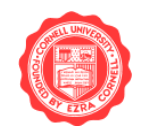

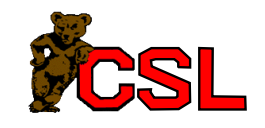

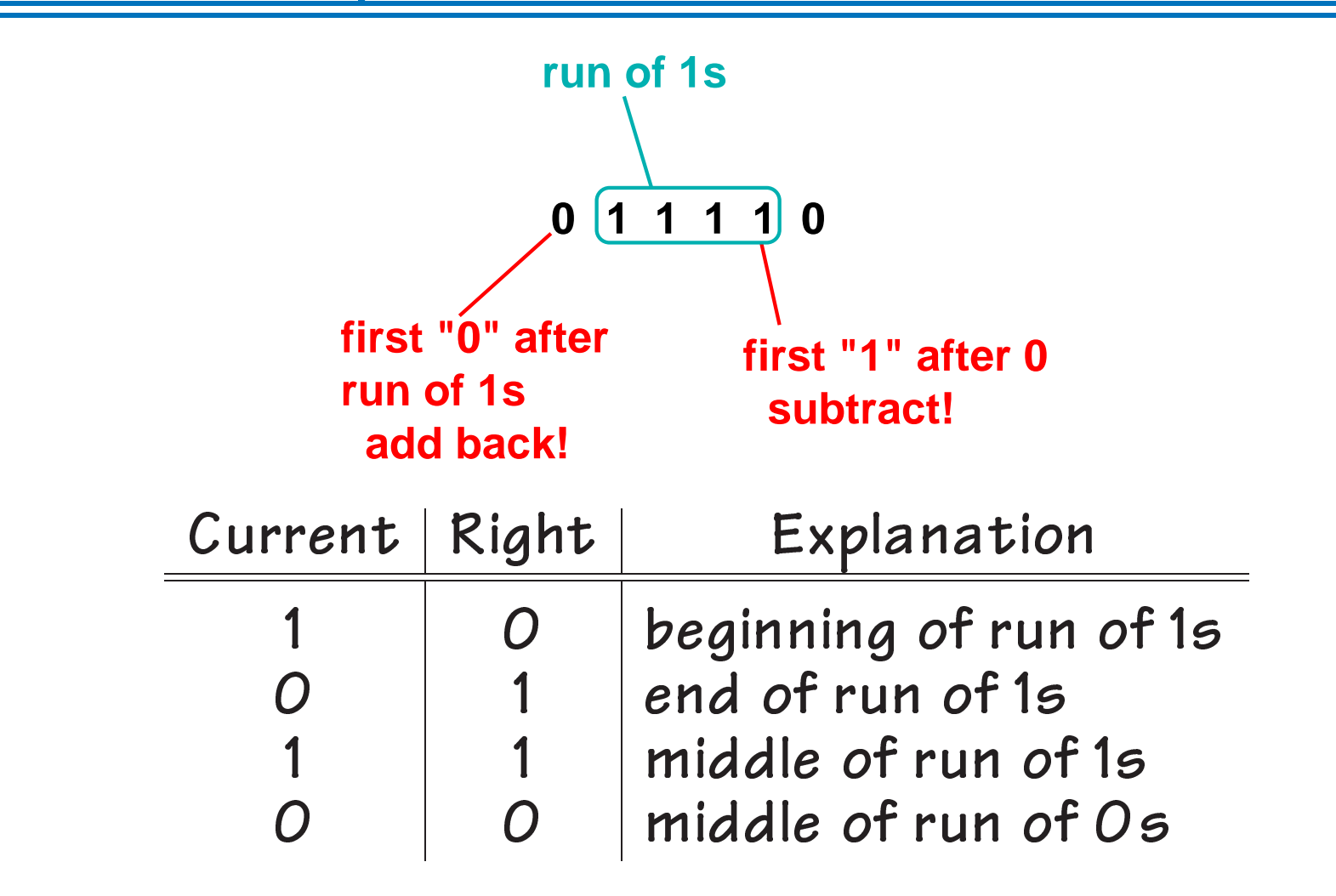

Originally for speed: shifts faster than adds

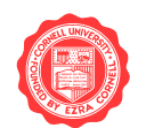

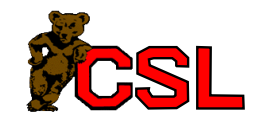

Depending on current and previous bits, do one of the following:

- $OO:$  middle of a run of  $Os \Rightarrow$  no operation
- 01: end of a run of 1s  $\Rightarrow$  add multiplicand to left half of product
- 10: start of a run of 1s  $\Rightarrow$  subtract multiplicand from left half of product
- 11: middle of a run of 1s  $\Rightarrow$  no operation

As before, shift product register right by 1 bit per step.

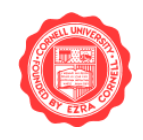

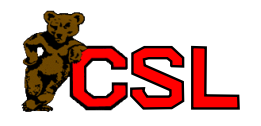

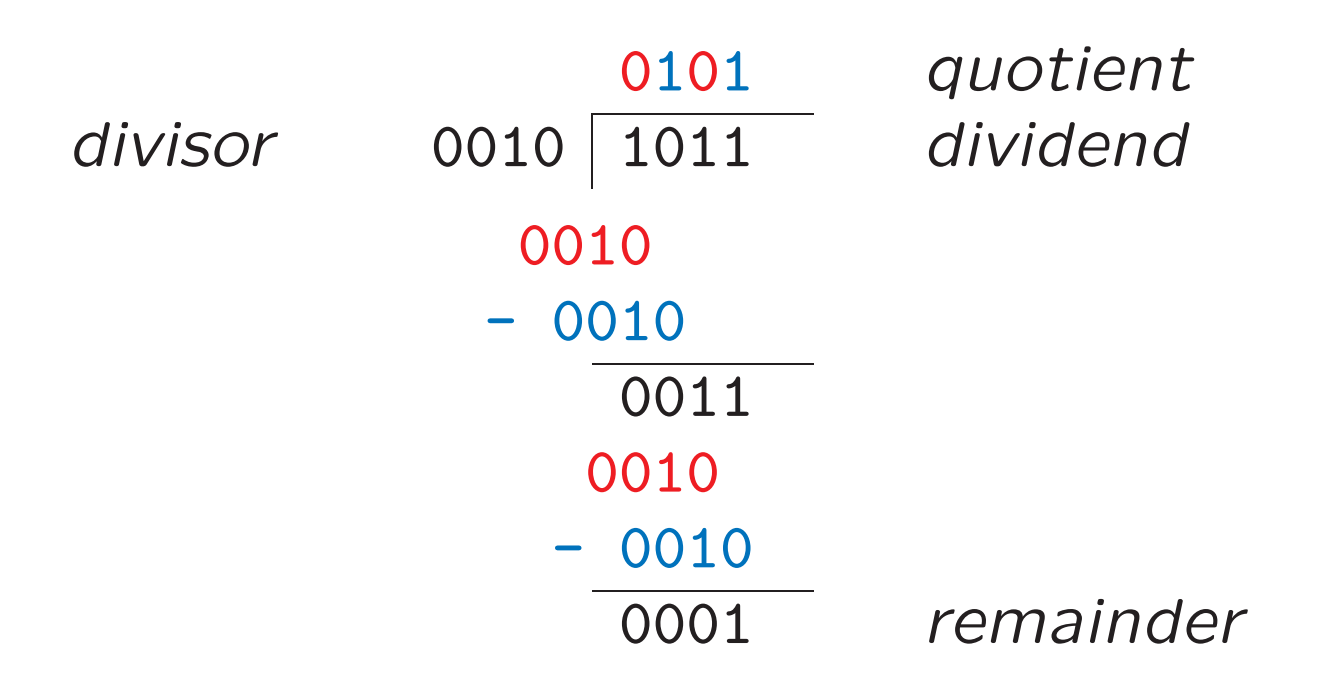

Red: steps where subtracting would result in a negative number, i.e. quotient bit is zero.

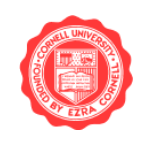

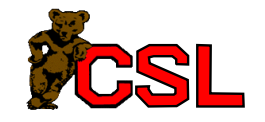

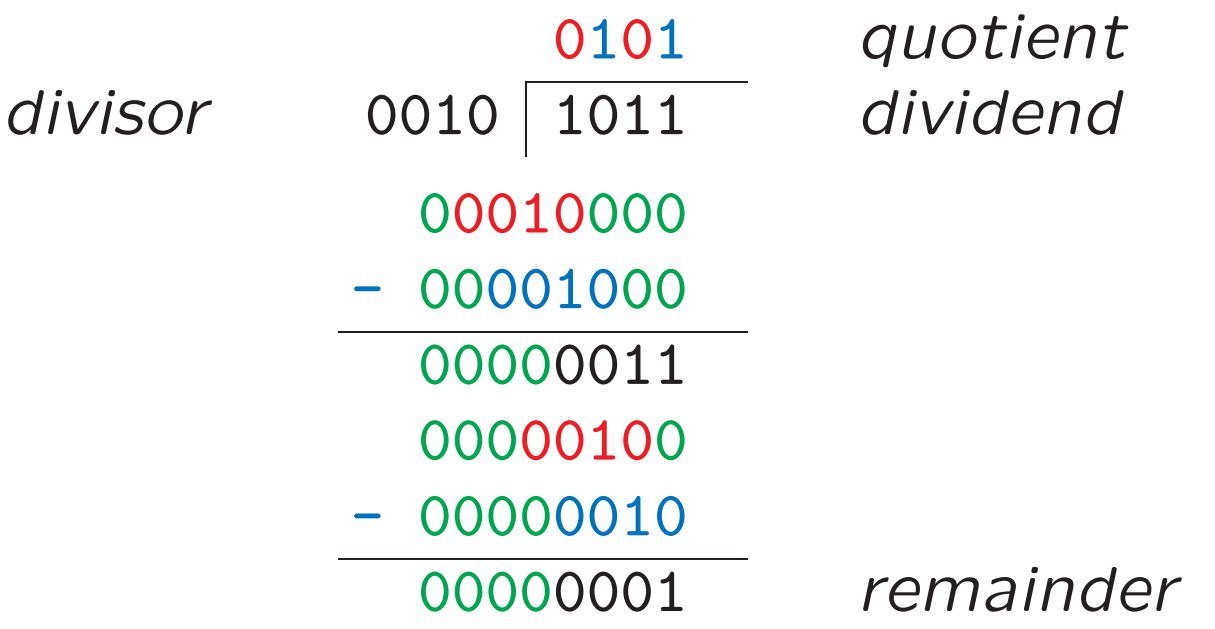

Pad out the dividend and divisor to 8 bits.

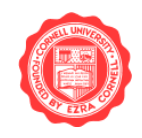

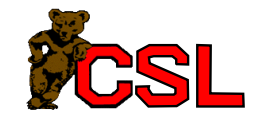

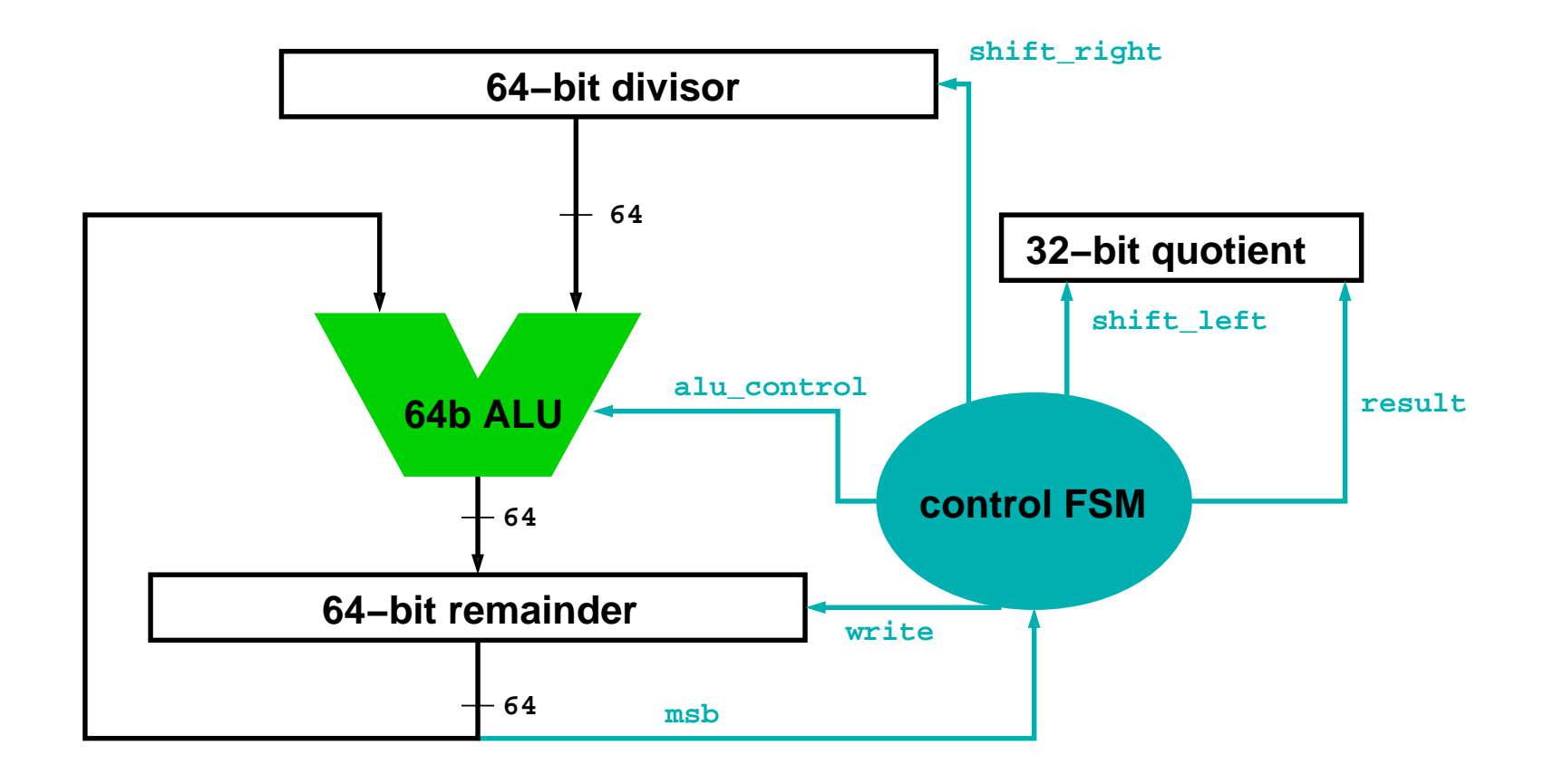

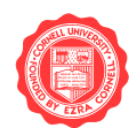

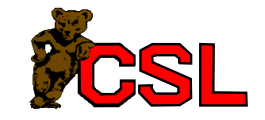

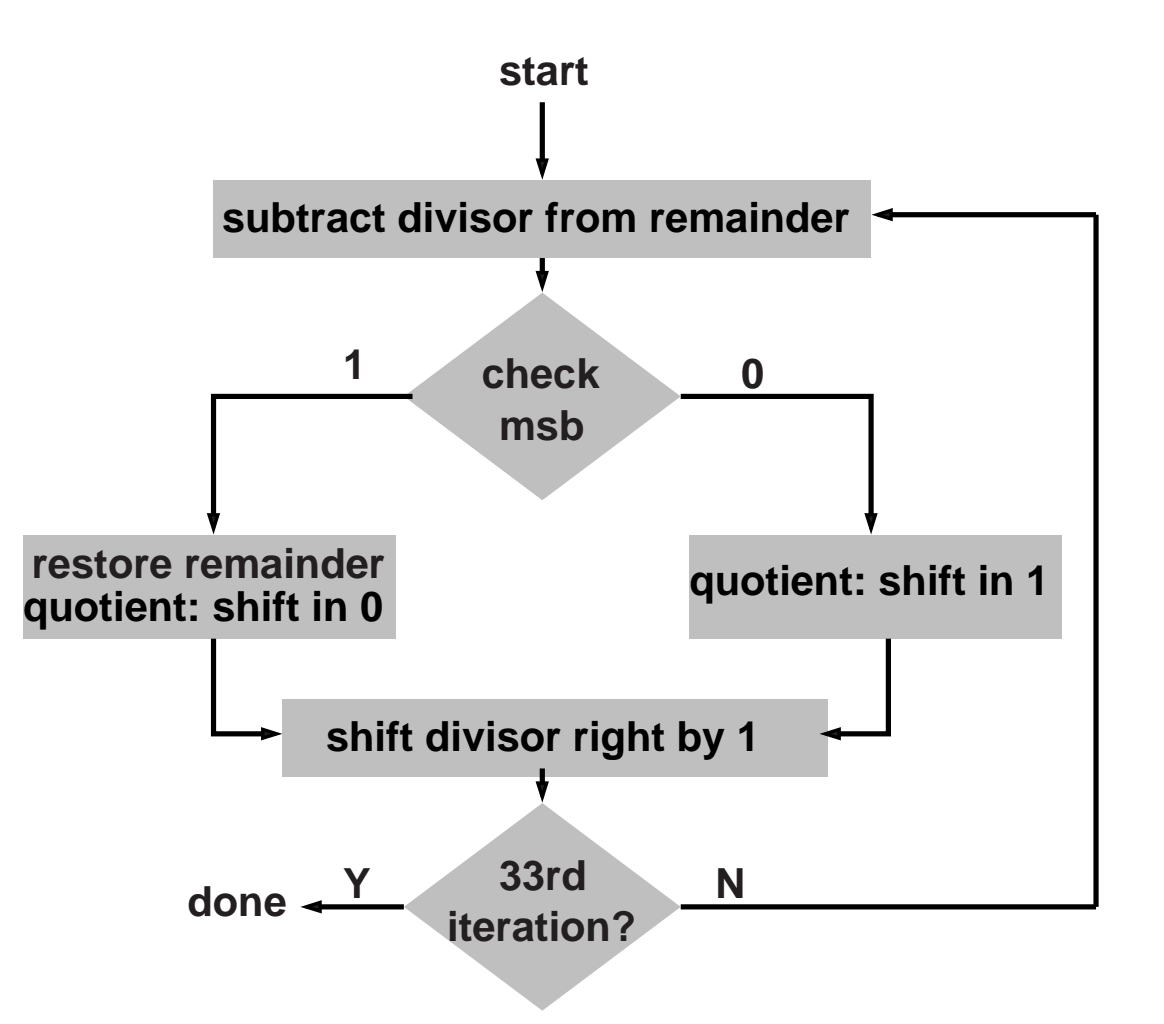

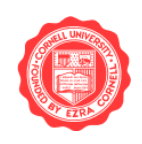

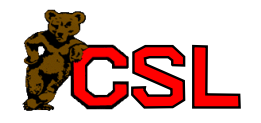

#### Observations:

- Half the bits in the divisor are zero  $\Rightarrow$  64-bit ALU wasted
- Instead of shifting divisor right, we can shift remainder left
- $\bullet$  When does the first iteration shift in a 1 into the quotient?

 $\Rightarrow$  save 1 iteration

What is the initial value of the divisor?

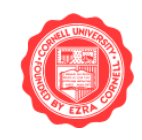

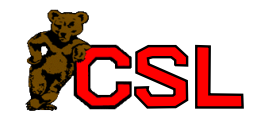

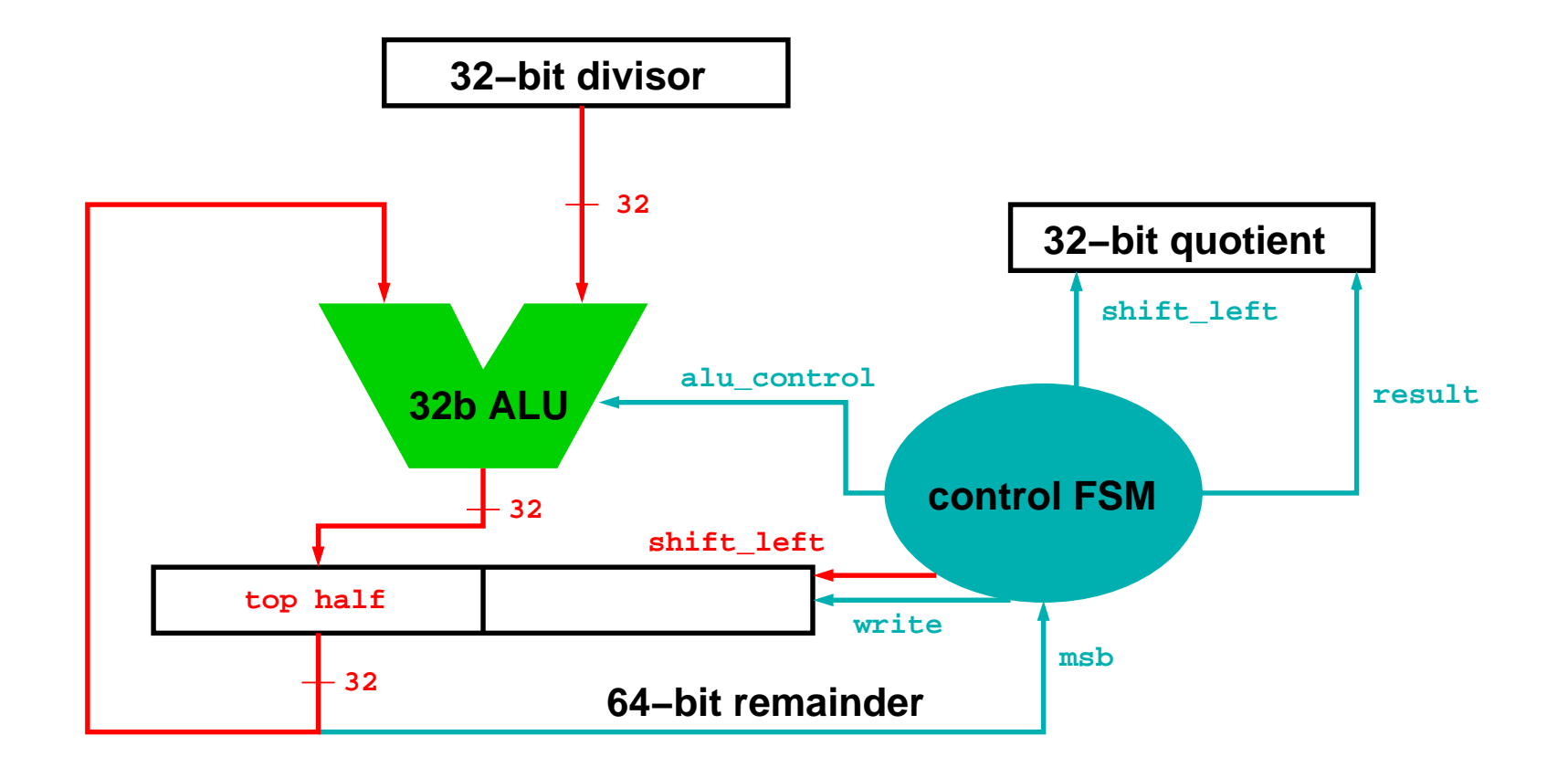

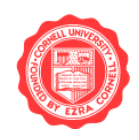

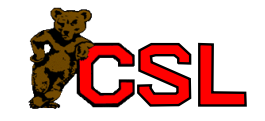

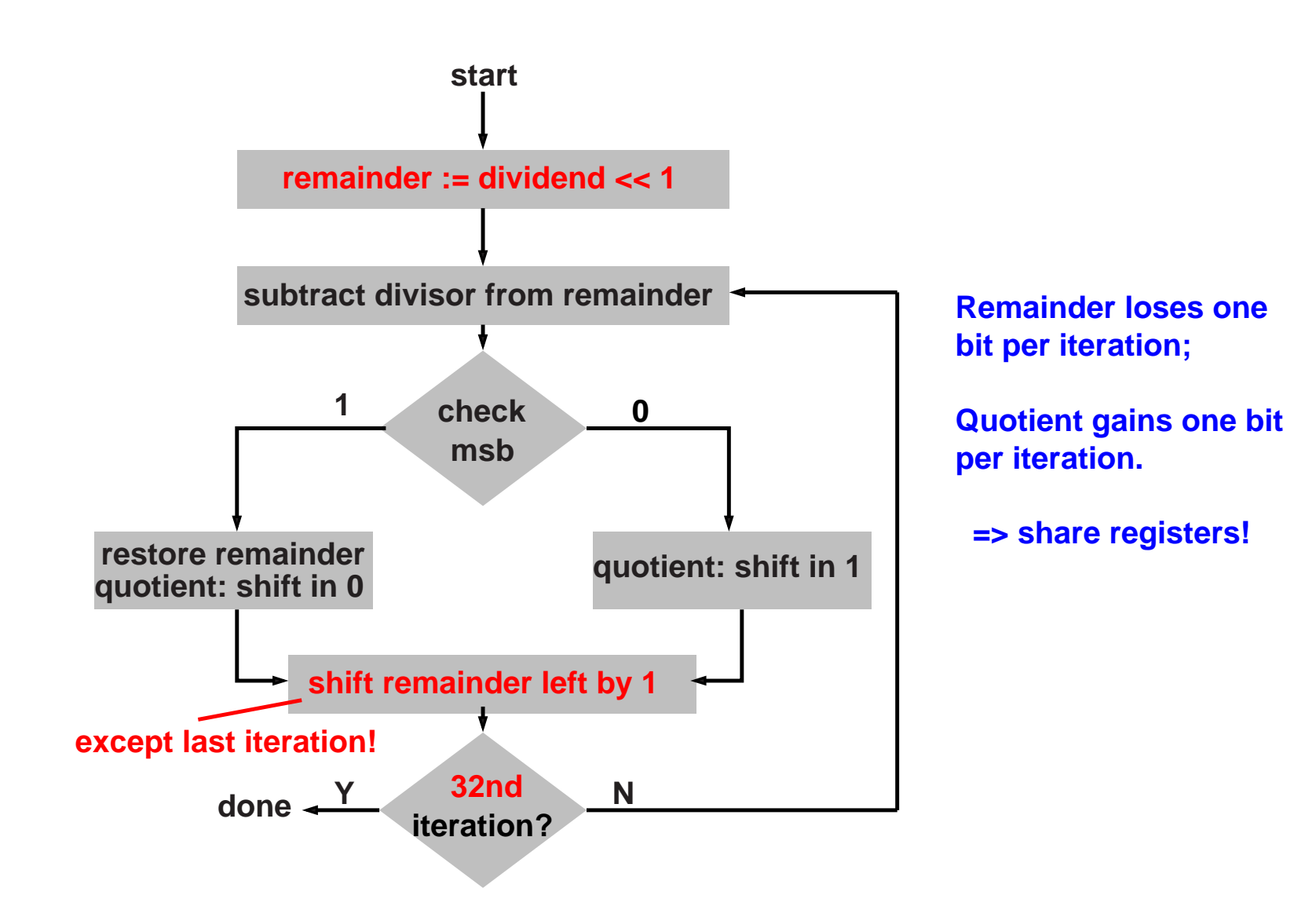

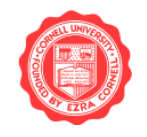

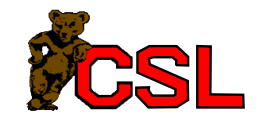

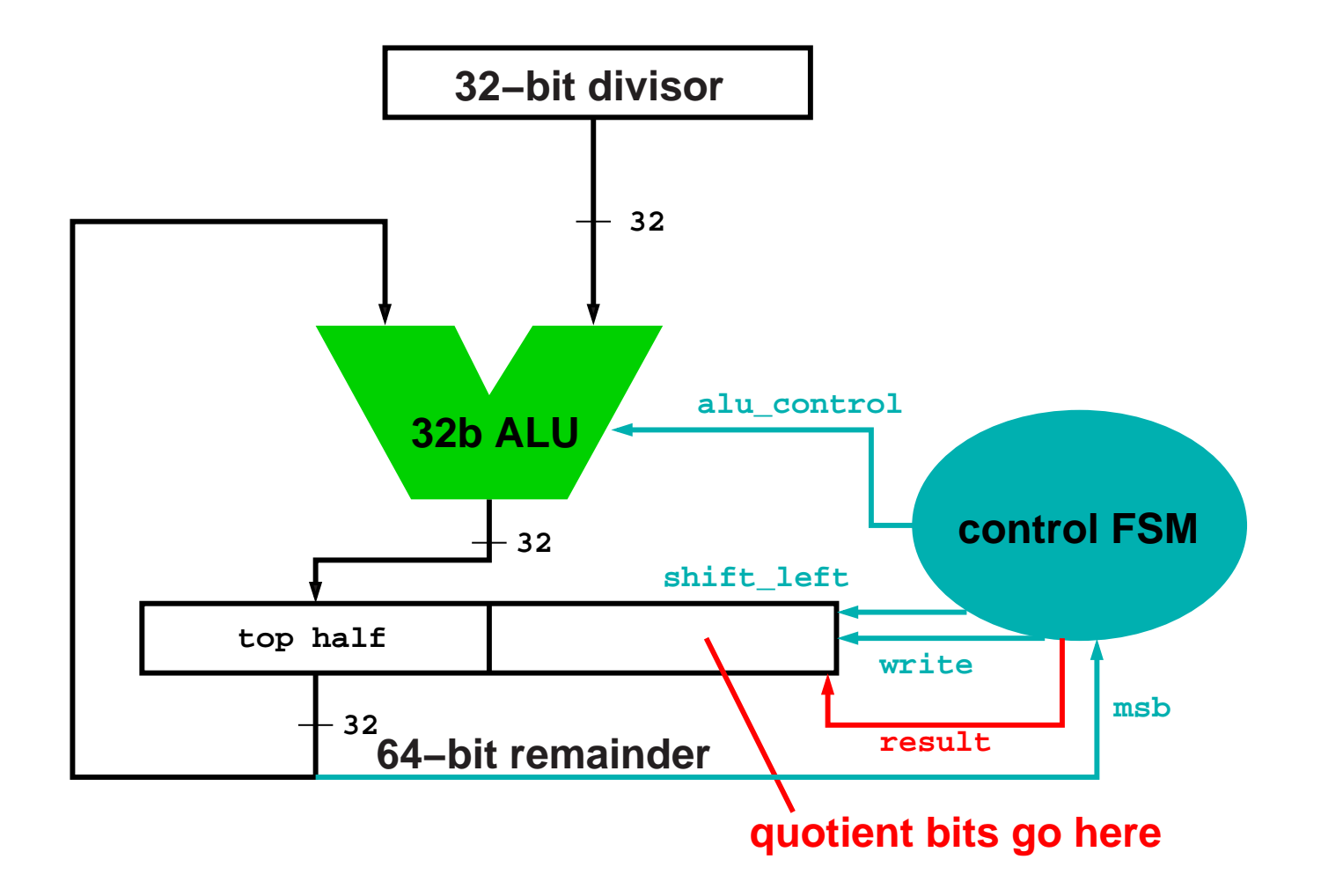

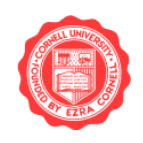

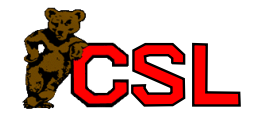

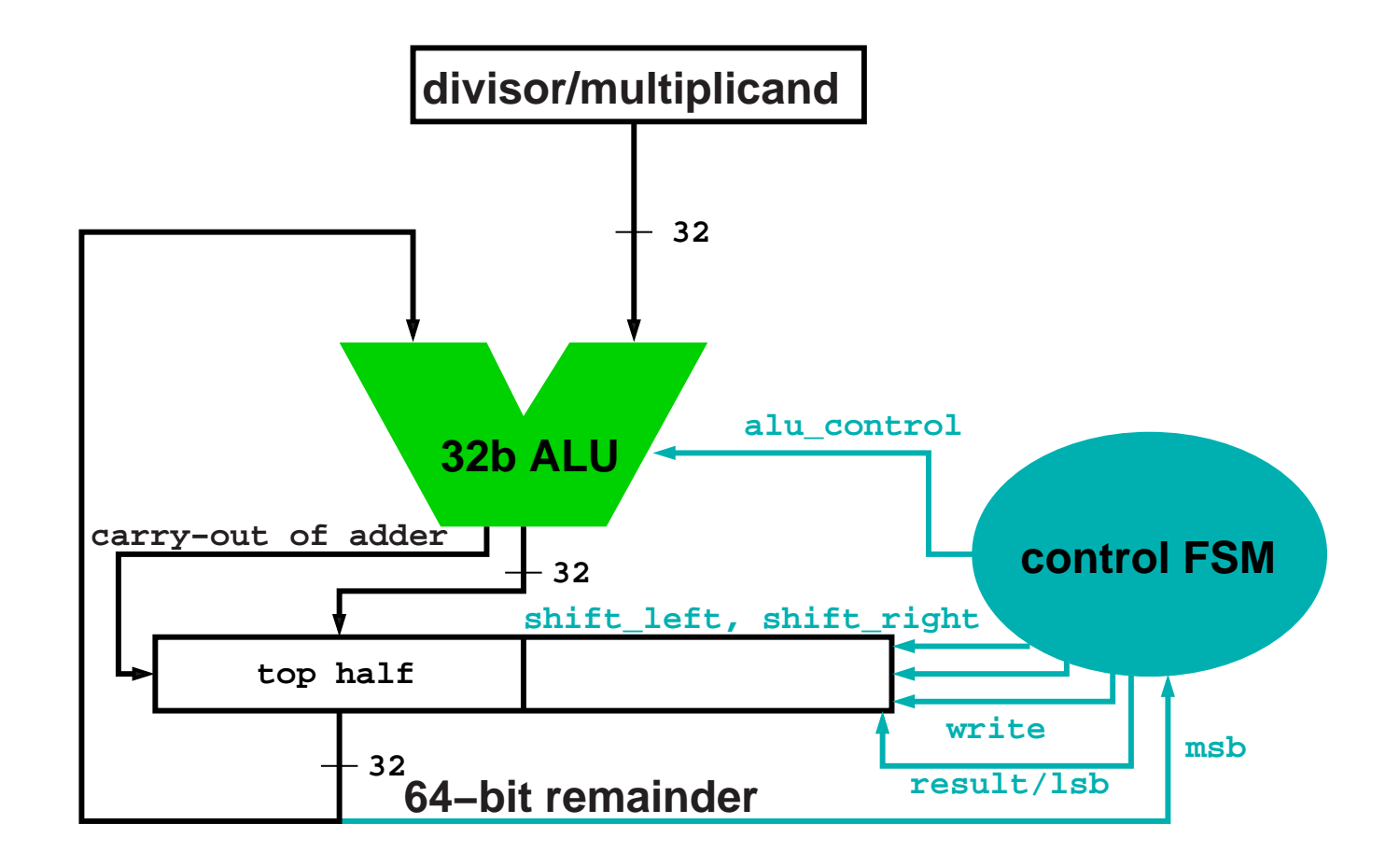

It's the same hardware...

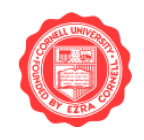

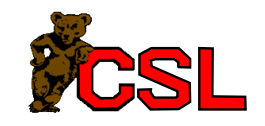

How do we represent real numbers?

Several issues:

- How many digits can we represent?
- What is the range?
- How accurate are mathematical operations?
- Consistency...

$$
15 a + b = b + a?
$$
  
\n
$$
15 (a + b) + c = a + (b + c)?
$$
  
\n
$$
15 (a + b) - b = a?
$$

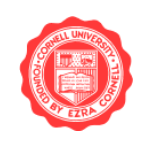

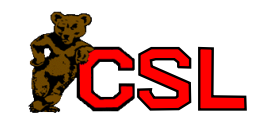

Basic idea:

**0 1 0 0 1 0 1 0 radix point is here**

Choose a fixed place in the binary number where the radix point is located.

For the example above, the number is

 $(010.01010)_2 = 2 + 2^{-2} + 2^{-4} = (2.3125)_{10}$ 

How would you do mathematical operations?

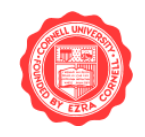

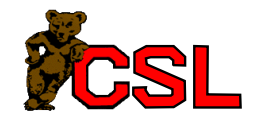

Some problematic numbers....

 $6.023 \times 10^{23}$  $6.673 \times 10^{-11}$  $6.62607 \times 10^{-34}$ 

Scientific computations require a number of digits of precision...

But they also need range

- $\Rightarrow$  permit the radix point to move
- $\Rightarrow$  floating-point numbers

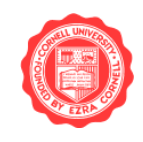

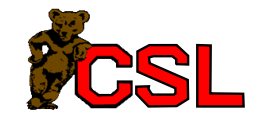

## Floating-Point: Scientific Notation

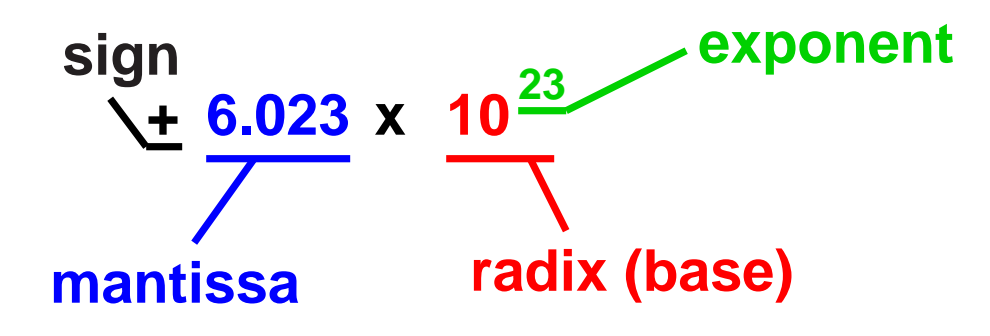

- Number represented as:
	- mantissa, exponent
- Arithmetic
	- multiplication, division: perform operation on mantissa, add/subtract exponent
	- addition, subtraction: convert operands to have the same exponent value, add/subtract mantissas

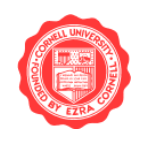

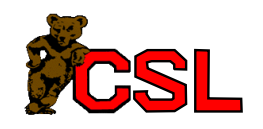